# **Seamless Offloading of Web App Computations From Mobile Device to Edge Clouds via HTML5 Web Worker Migration**

# Hyuk Jin Jeong Seoul National University SoCC 2019

Virtual Machine & Optimization Laboratory Department of Electrical and Computer Engineering Seoul National University

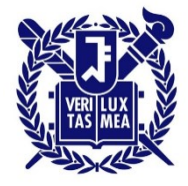

# **Computation Offloading**

#### **Mobile clients have limited hardware resources**

- Require computation offloading to servers
- E.g., cloud gaming or cloud ML services for mobile

#### **Traditional cloud servers are located far from clients**

Suffer from high latency

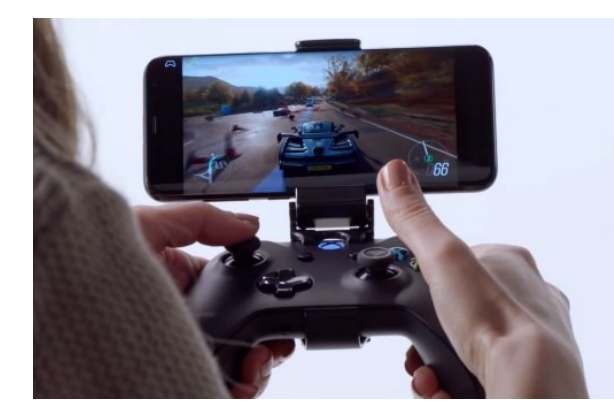

60~70 ms (RTT from our lab to the closest Google Cloud DC)

**End device Cloud data center Cloud data center End device Cloud data center** Latency<50 ms is preferred for time-critical games [Kjetil Raaen, NIK 2014]

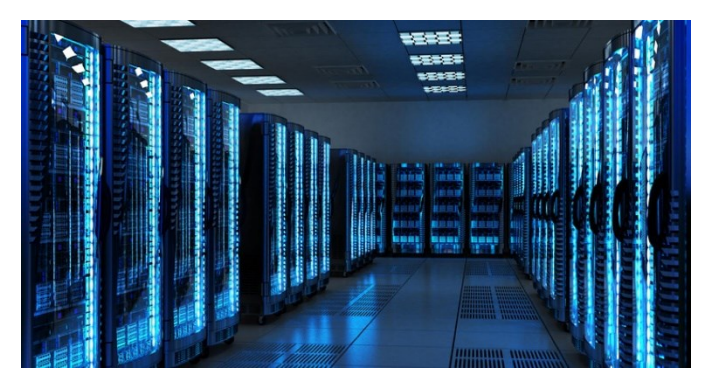

## **Edge Cloud**

### **Edge servers are located at the edge of the network**

 $\triangleright$  Provide ultra low ( $\sim$ a few ms) latency

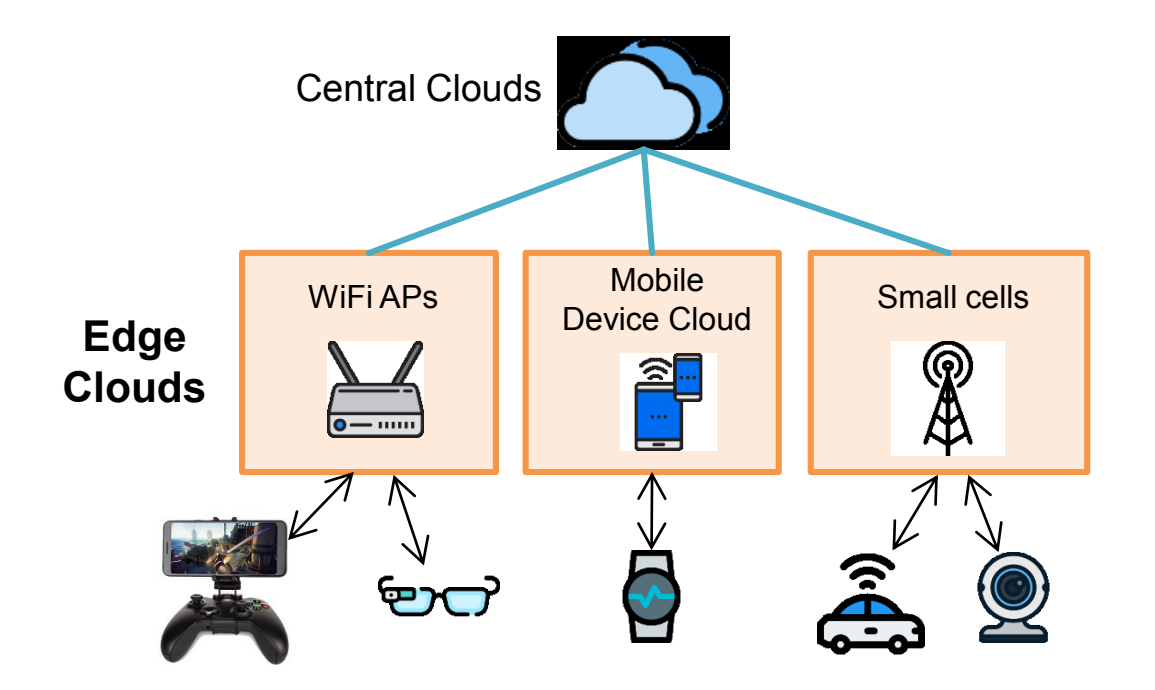

## What if a user moves?

# **A Major Issue: User Mobility**

#### **How to seamlessly provide a service when a user moves to a different server?**

- Resume the service at the new server
- What if *execution state* (e.g., game data) remains on the previous server?

#### **This is a challenging problem**

- Edge computing community has struggled to solve it
	- VM Handoff [Ha et al. SEC' 17], Container Migration [Lele Ma et al. SEC' 17], Serverless Edge Computing [Claudio Cicconetti et al. PerCom' 19]

#### **We propose a new approach for web apps based on app migration techniques**

## **Outline**

### **Motivation**

### **Proposed system**

### **WebAssembly migration**

### **Evaluation**

# **MOTIVATION**

# **Background: Web Apps**

#### **Apps running on a web browser**

- ▶ Widely used in mobile devices due to portability
	- E.g., WebView in Android and iOS, Tizen, LG WebOS
- **Program logics are written in JavaScript or WebAssembly (wasm)** 
	- wasm: low-level instructions for web

#### **Web app threads**

- **Main thread: User interaction**
- ▶ Web worker: Long-running jobs

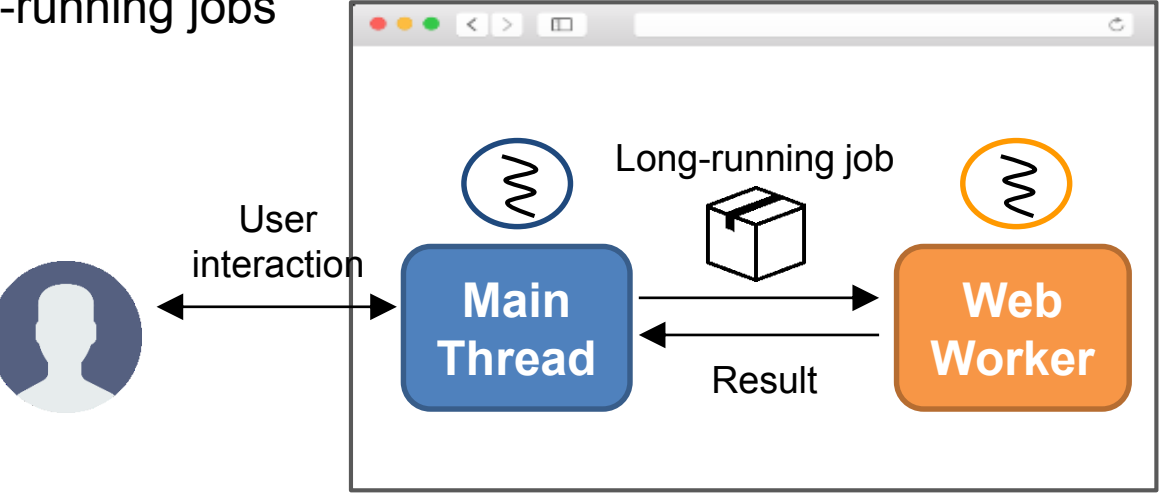

# **Example: Physics Engine App**

#### **Web app simulating 3D cubes falling from the air**

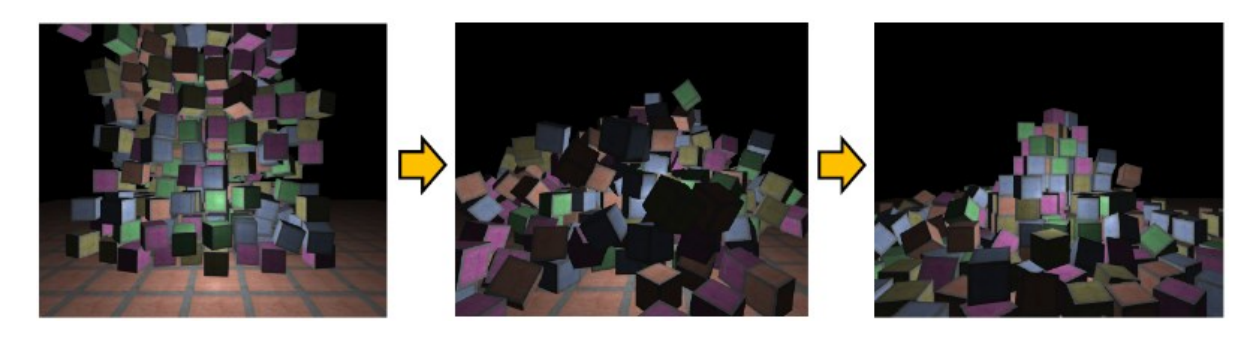

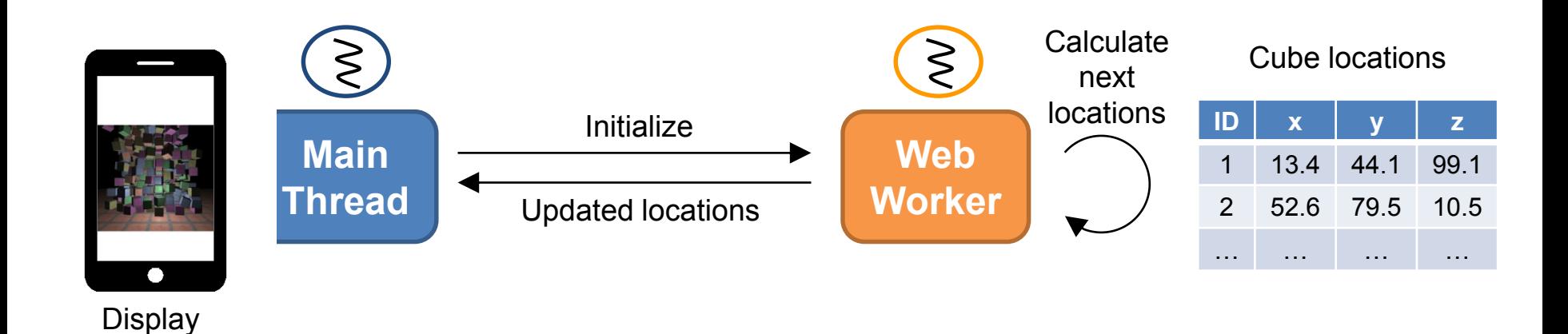

**Virtual Machine & Optimization Laboratory**

# **Example: Physics Engine App**

#### **We ran the app on the server and the client and measured FPS**

- ▶ Client: Odroid XU4 (ARM CPU 2.0 GHz, 2GB memory)
- Server: Desktop PC (x86 CPU 3.6 GHz, 16 GB memory)

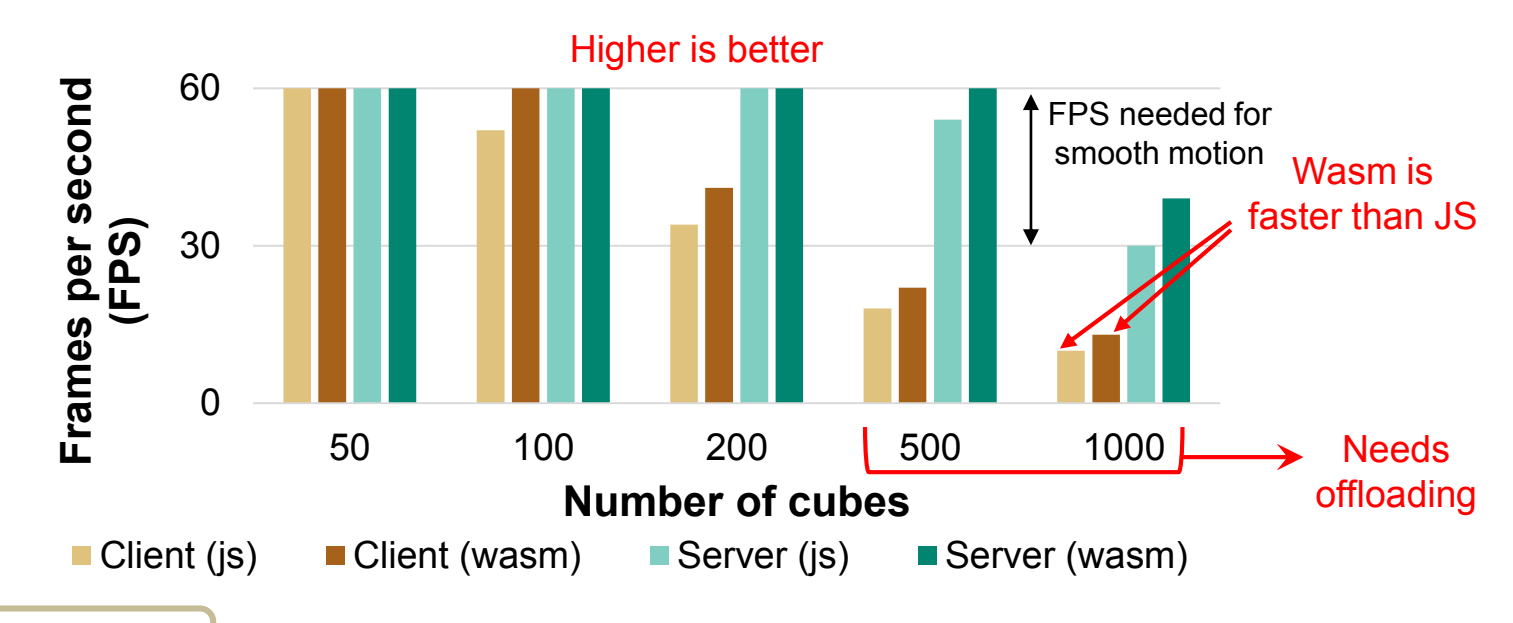

 $\overline{\boldsymbol{y}}$ 

### **Observations**

- 1. Wasm is faster than JS (20~30%)
- 2. Even with wasm, client-only is not enough when # of cubes  $\geq 500$

# **Example: Physics Engine App**

#### **Web app simulating 3D cubes falling from the air**

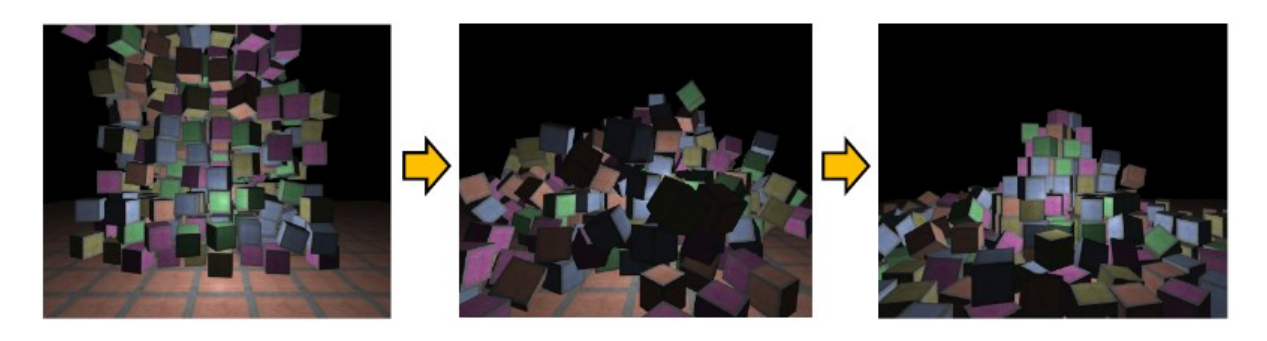

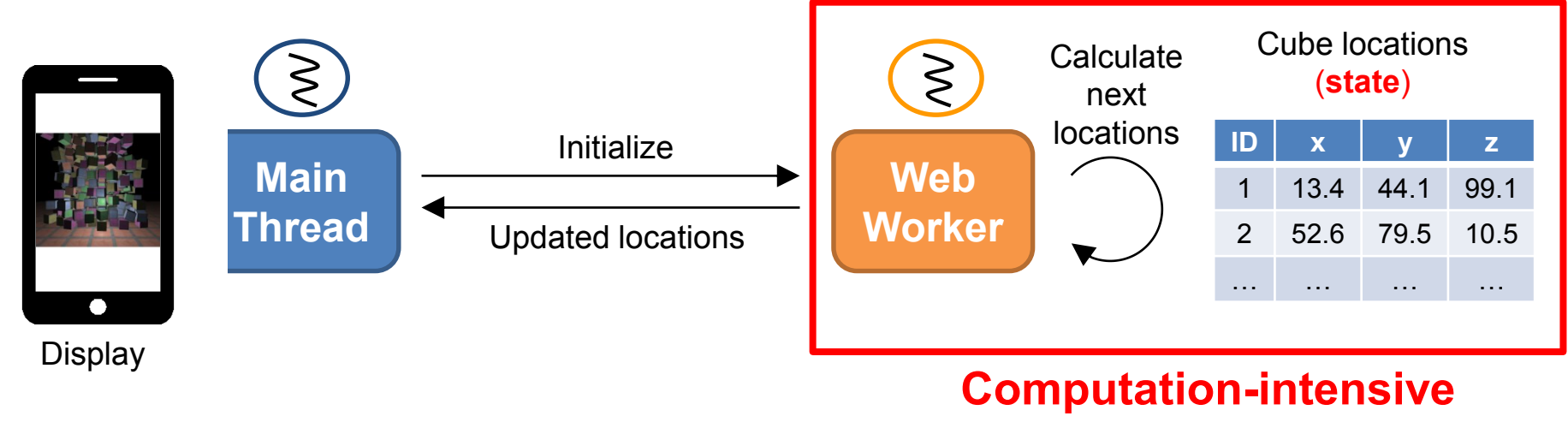

 $→$  **Do this on the server** 

# **Motivation: Mobile Scenario**

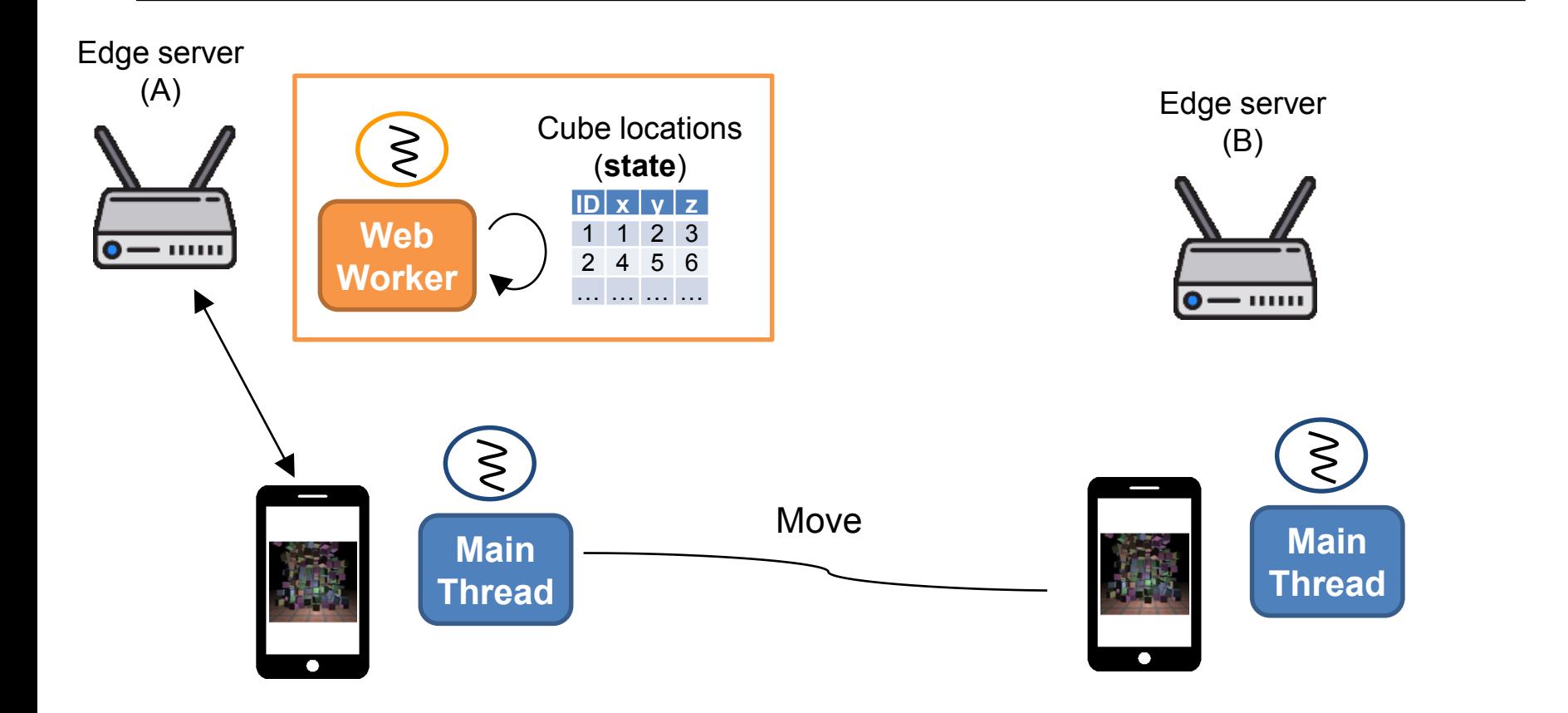

### **How to continue service at the new edge server by seamlessly migrating previous edge's state?**

# **Previous Approach (1): VM Handoff [Ha et al. SEC 2017]**

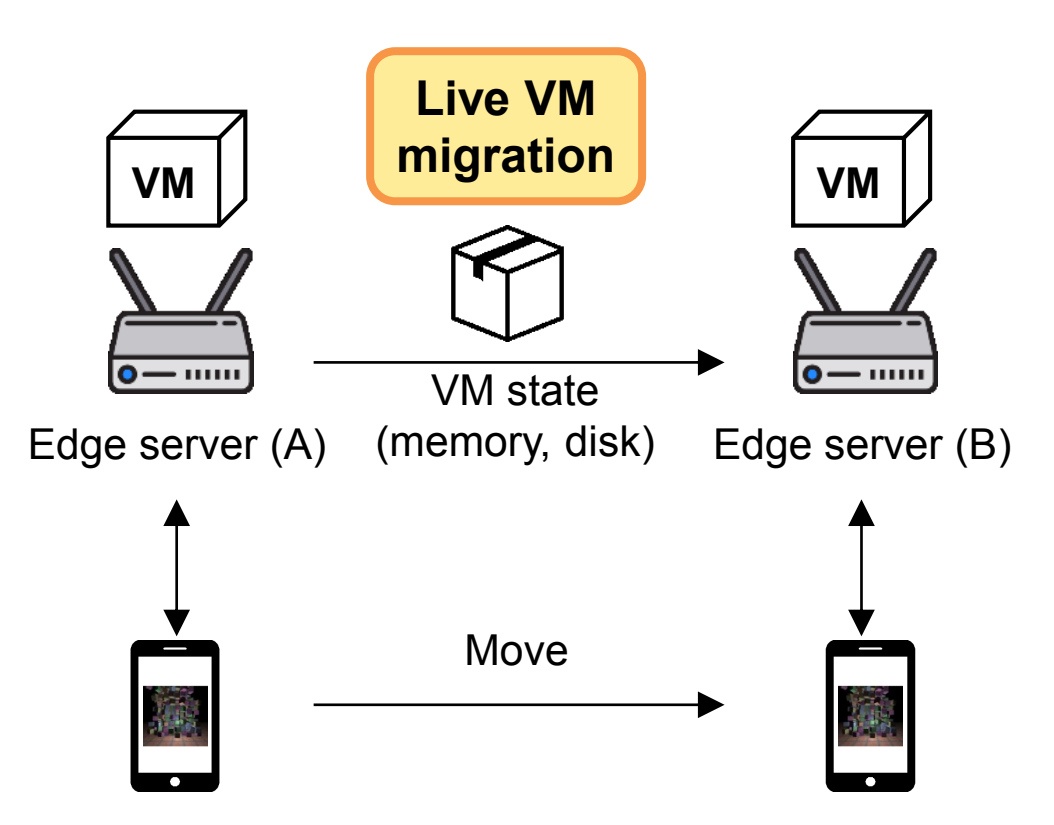

#### **Issue**

Live VM migration is heavy (due to a large base system)

~8 sec to migrate a Node.js instance

# **Previous Approach (2): Serverless computing**

**[Cicconetti et al. PerCom 2019]**

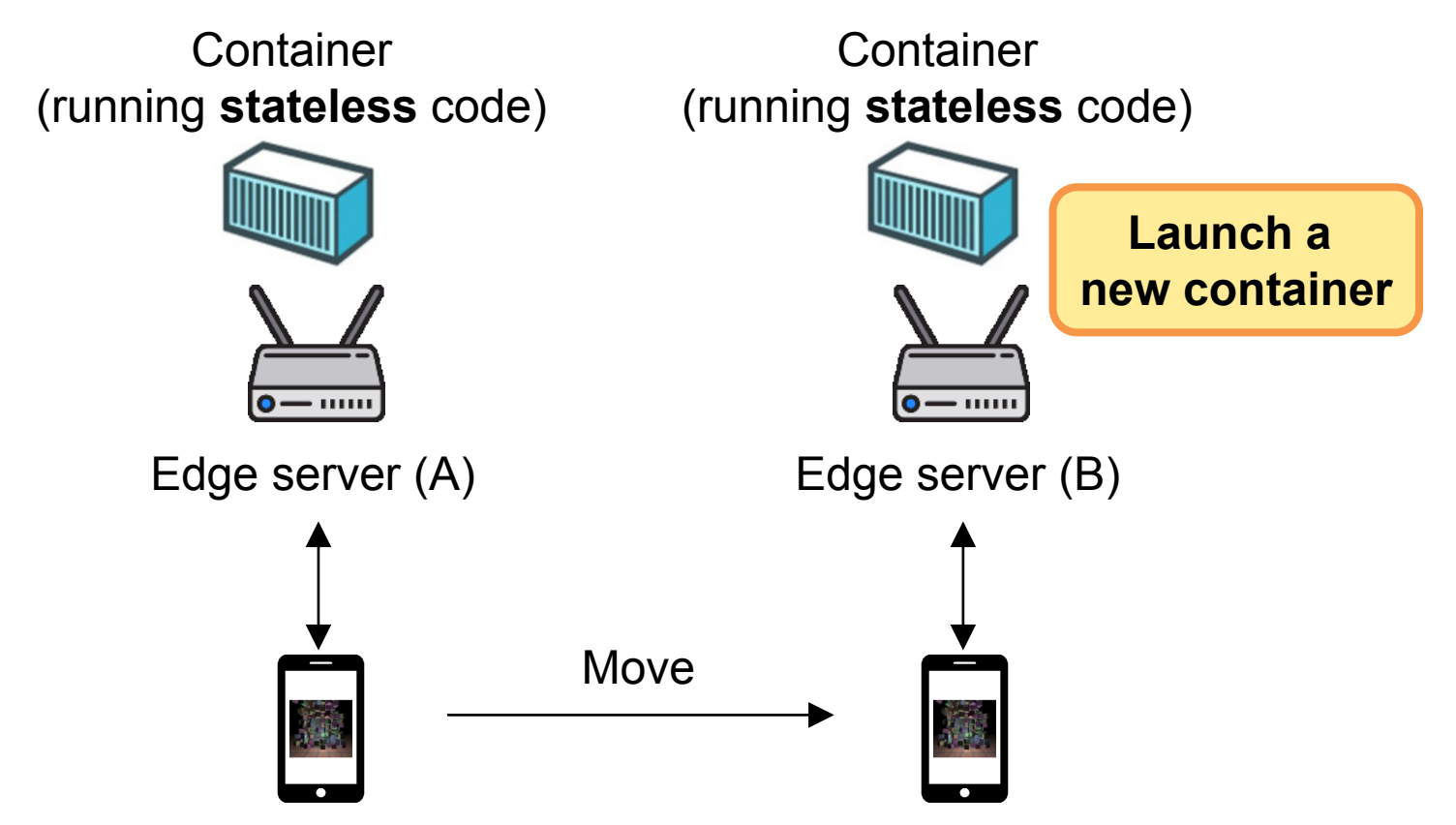

#### **Issue**

Effective only for short-lived, *stateless* jobs

• The worker in our physics app has *state* (cube locations)

# **Proposed Framework: Mobile Web Worker**

#### **We migrate a web worker across client, edge, and cloud**

- **Execution state is automatically migrated in an application level** 
	- No need to migrate base systems (OS or runtime)  $\rightarrow$  Lightweight

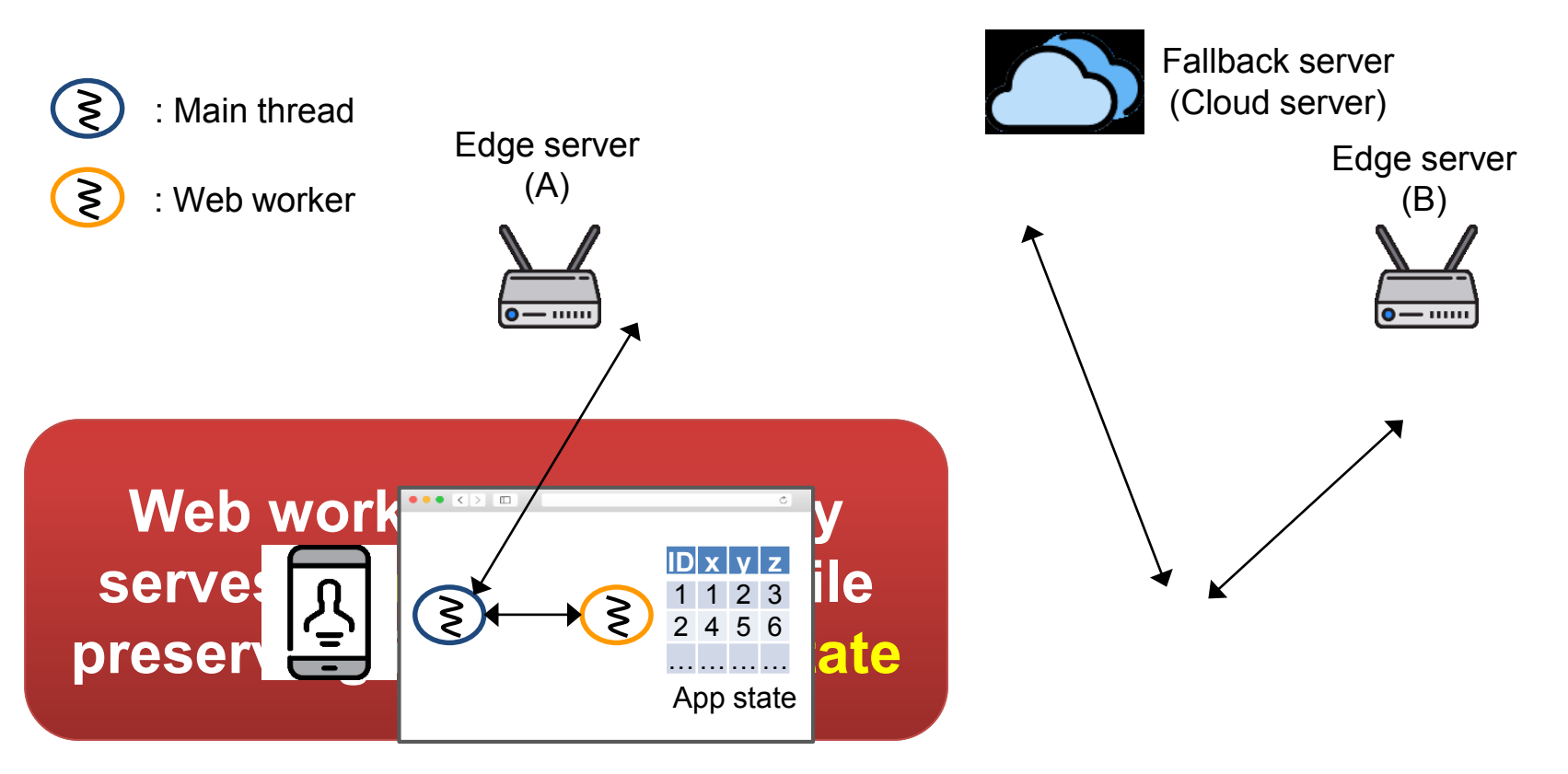

# **Mobile Web Worker System**

#### *Mobile Web Worker (MWW) manager* **controls migration of web workers and message passing with main thread**

- Directly captures and restores the web worker state
	- No VM-encapsulated black box

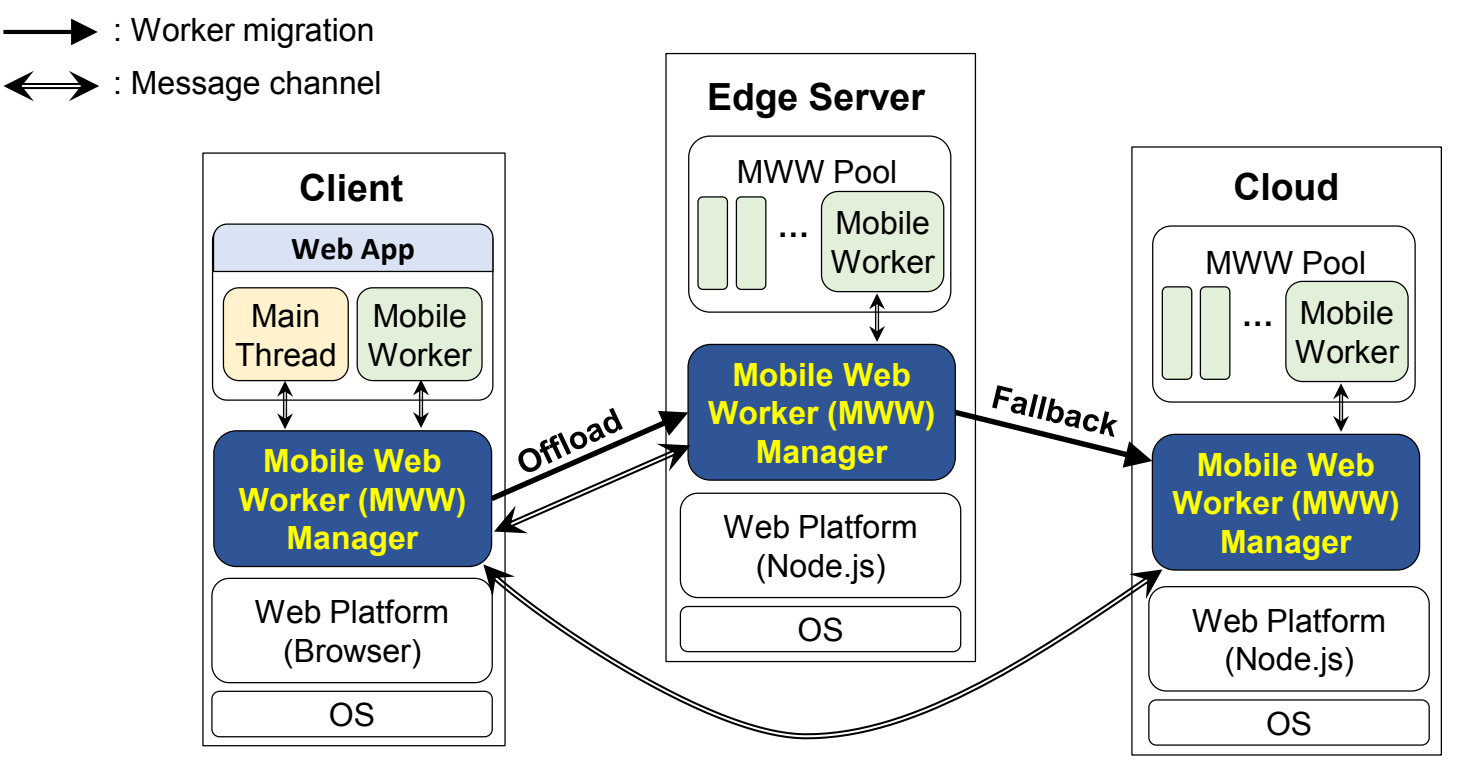

**Virtual Machine & Optimization Laboratory**

# **How to Migrate Web Worker State?**

#### **Web worker is a JS program, whose runtime state consists of**

JS scopes (variables, JS objects, functions) + events

#### **These can be serialized into another JS code (***snapshot***) whose execution restores app state automatically** [Oh et al. VEE '15] [Kwon et al. WWW '17]

▶ On any device equipped with a web platform

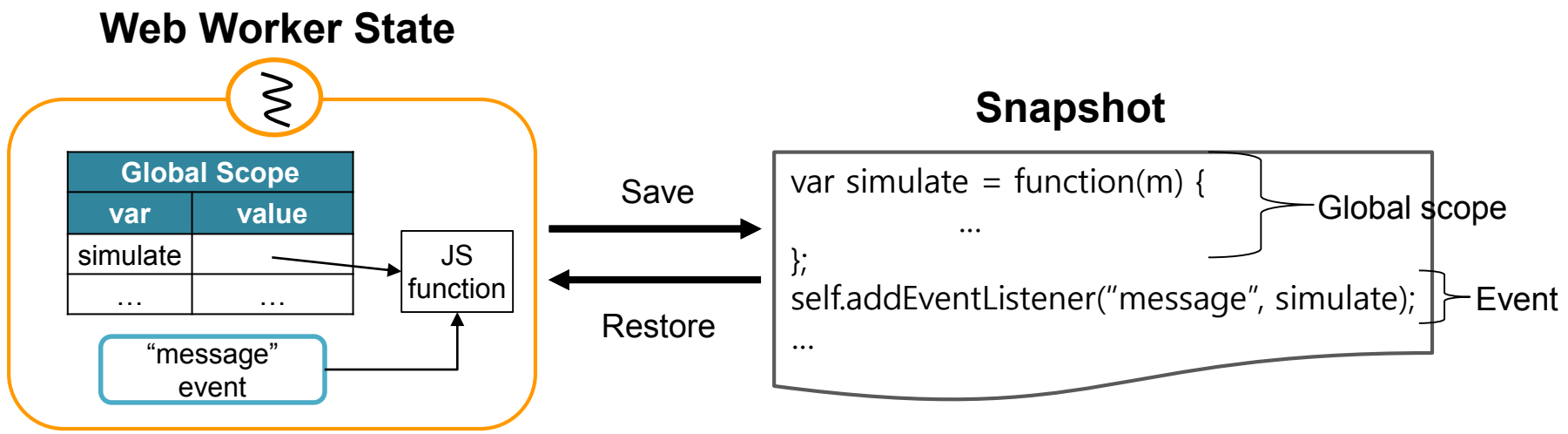

## **Issues on Web Worker Snapshot**

## **Previous snapshot implementation does not properly migrate**

- 1. Webassembly functions
- 2. Built-in objects

# **WEBASSEMBLY MIGRATION**

# **Background: WebAssembly (Wasm)**

#### **Low-level instruction format for web for high performance**

#### **Wasm file is translated from high-level languages (ex: C++, Rust)**

- Deployed with a web app source code
- Dynamically compiled when loaded onto the browser (or JS engine)
	- After compilation, wasm function and linear memory are created

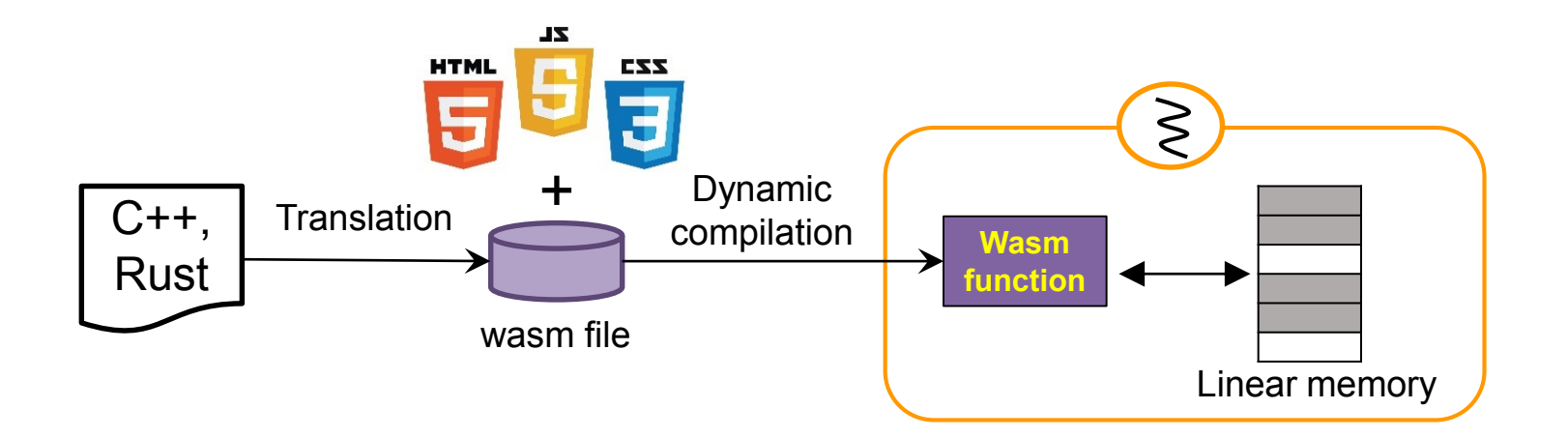

# **Challenges on Wasm Migration**

#### **Wasm is difficult to serialize, because**

### **(1) Wasm file is compiled into machine code when loaded**

▶ Compiled machine code may not run on different architecture

### **(2) Wasm maintains a large memory (linear memory)**

Serious transmission and recovery overhead

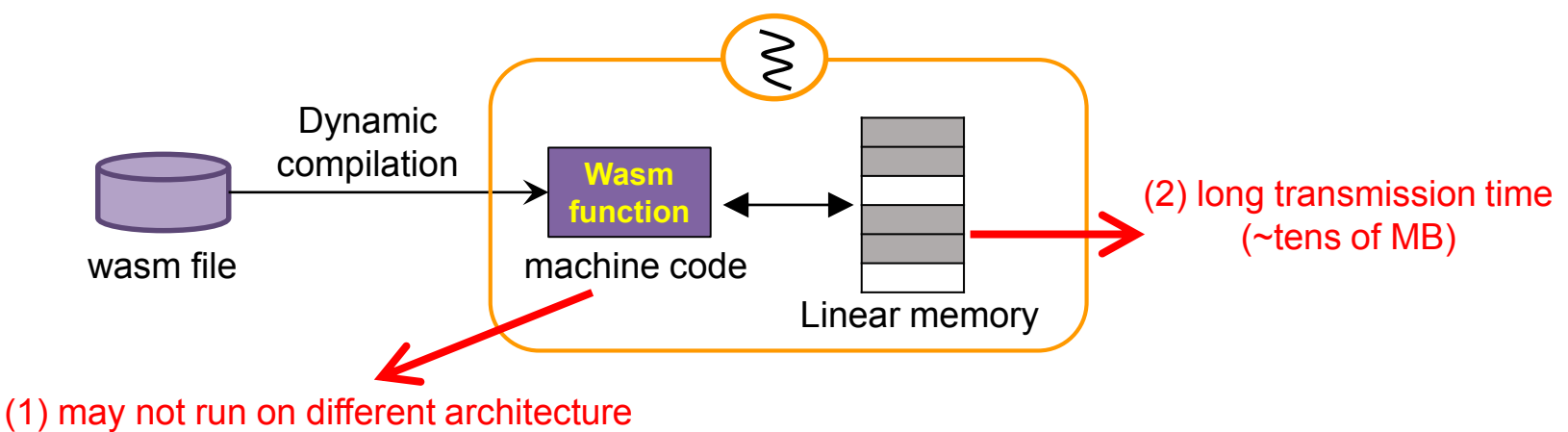

# **Proposed Method for Wasm Migration**

**Send a wasm file along with the code that compiles it**

**Linear memory is** *asynchronously* **transmitted and lazily restored**

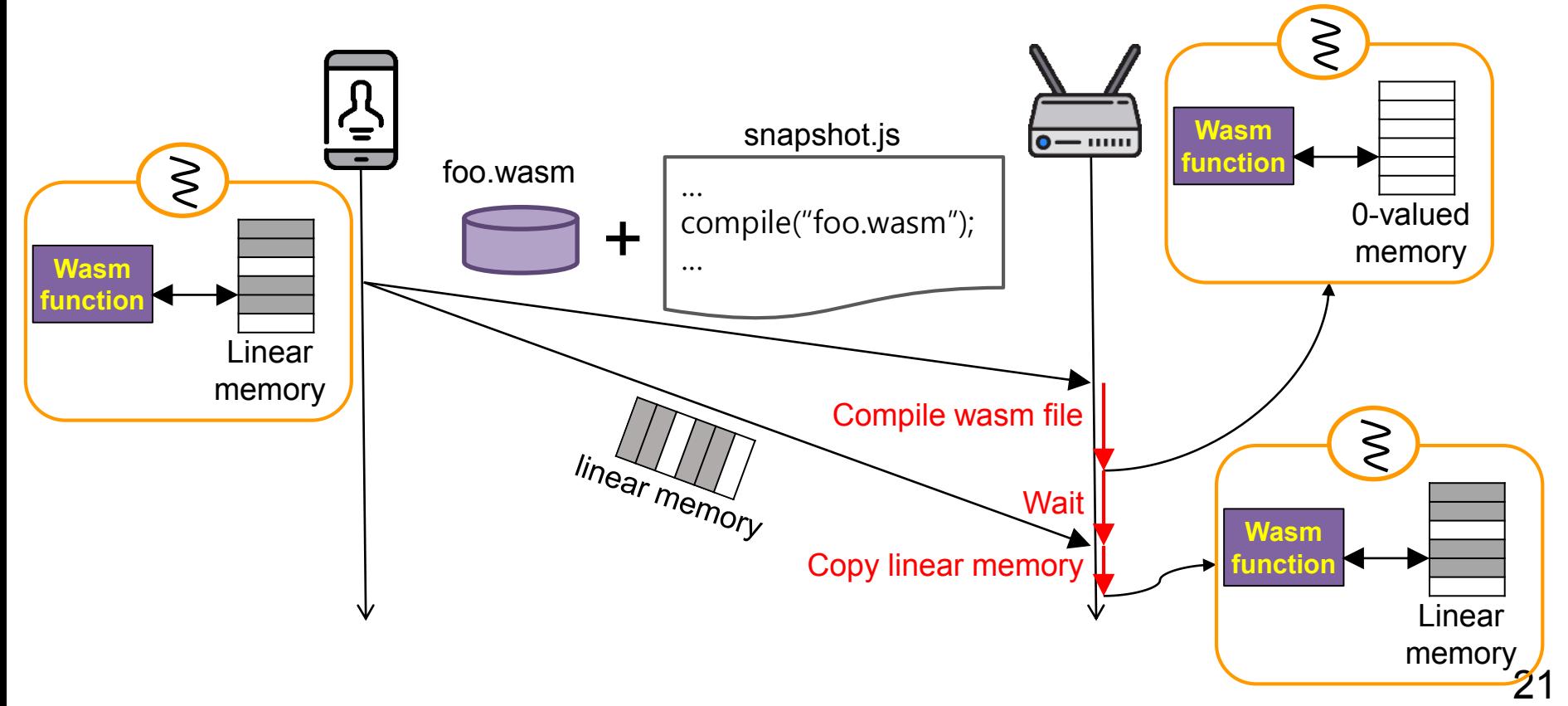

# **EVALUATION**

# **Evaluation Environment**

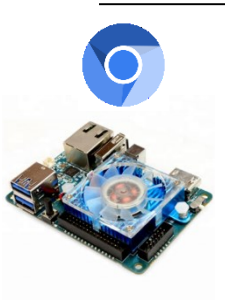

**Client**: Odroid XU4 (ARM 2-core CPU 2.0 GHz and 2 GB Memory) with **chromium Edge server**: PC (x86 4-core CPU 3.6 GHz and 16~32 GB Memory) with **Node.js Cloud server:** Google cloud (8 vCPU 2.0 GHz and 32 GB memory) with **Node.js Network**: Average internet speed of US in April 2019 (mobile network, fixed broadband)

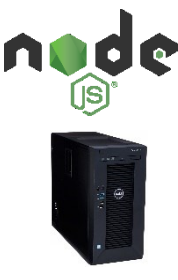

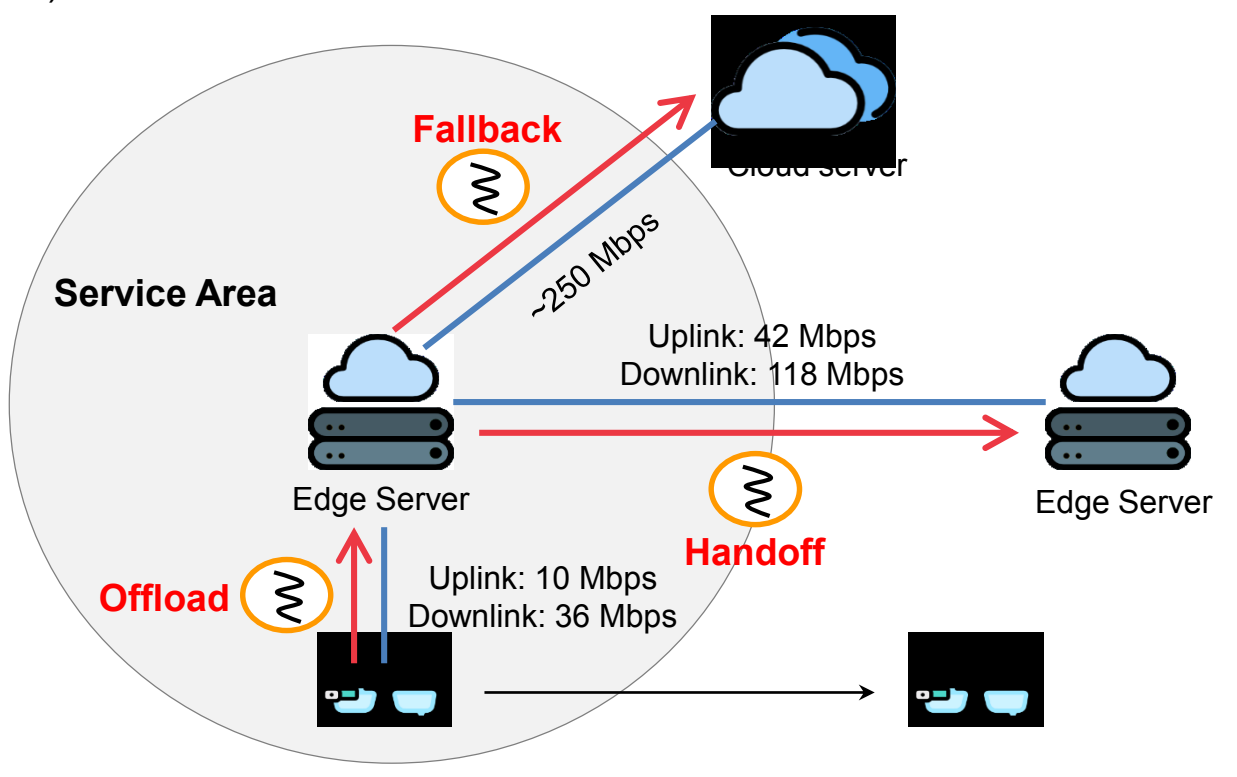

## **Test Applications**

**1. Physics simulation (ammo.js)**

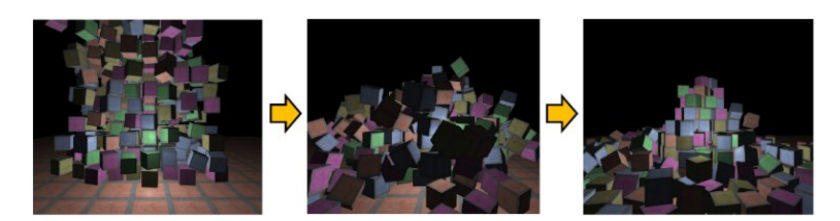

**2. Face detection (OpenCV.js)**

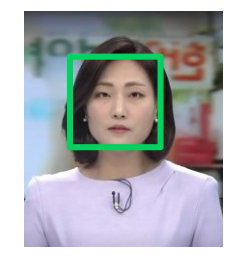

**3. Blur filter (web-dsp)**

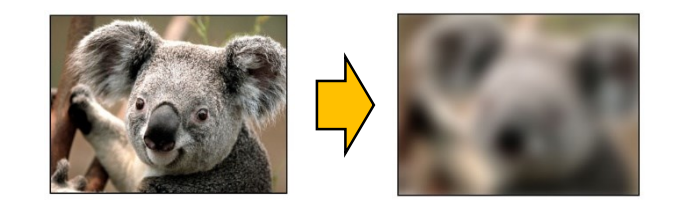

# **Web Worker Migration Time**

#### **Migrating a web worker was significantly faster than migrating a Node.js VM instance**

▶ Web worker migration does not need migration of base system

#### **Mobile-to-edge took a long time for migration, due to**

- **I** low mobile network speed, slow mobile device
- $\triangleright$  But, it may happen infrequently

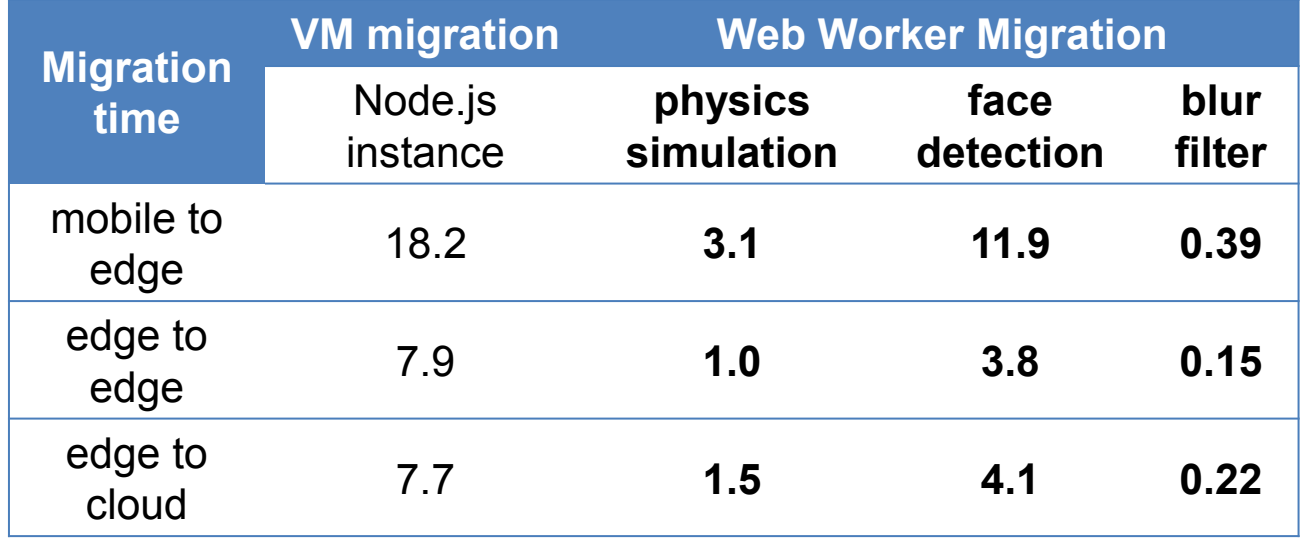

**Virtual Machine & Optimization Laboratory**

Unit: Second

# **App Execution Performance**

#### **Offloading of wasm code significantly improved app performance**

- Achieved 37 FPS in physic app
- Achieved 2.6x speedup in face app, and 1.4x in filter app
	- Low speedup in filter app is due to sending input/output images

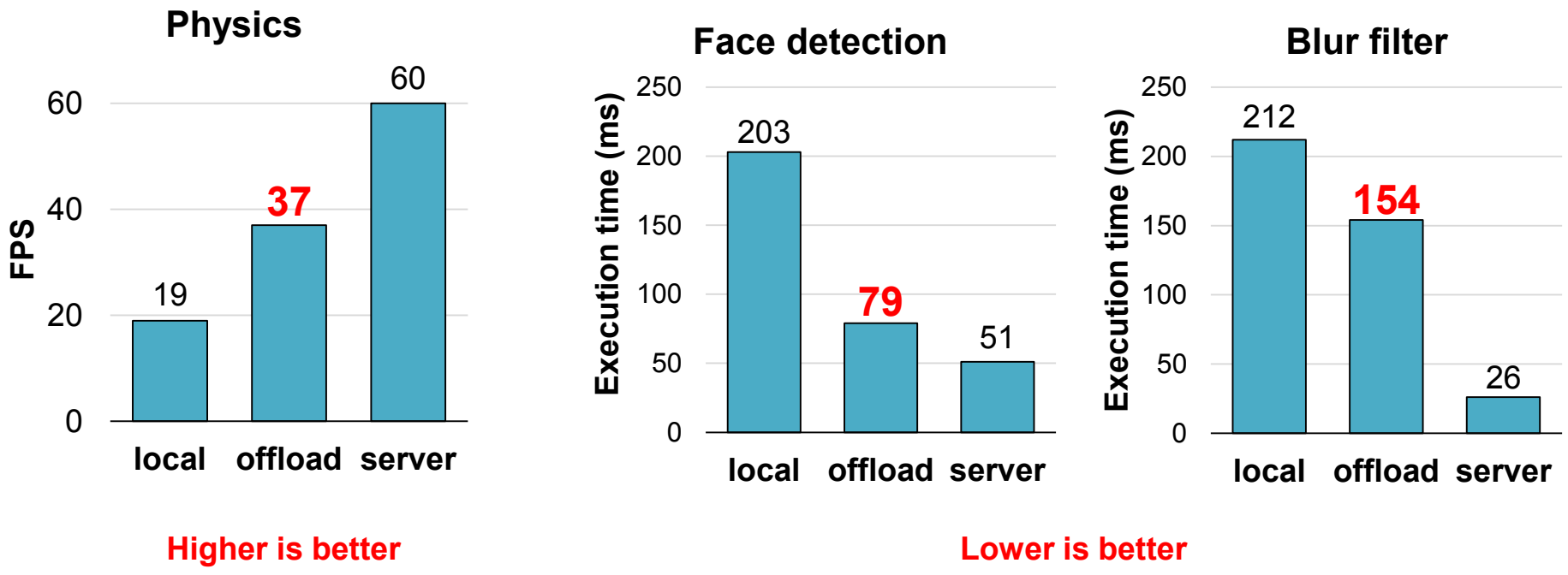

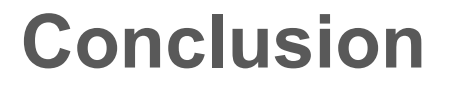

**We proposed a lightweight, state-preserving edge computing framework for web apps**

**The system migrates web worker using** *snapshot*

**Experiment showed promising results in both migration time and app performance**

# **THANK YOU**

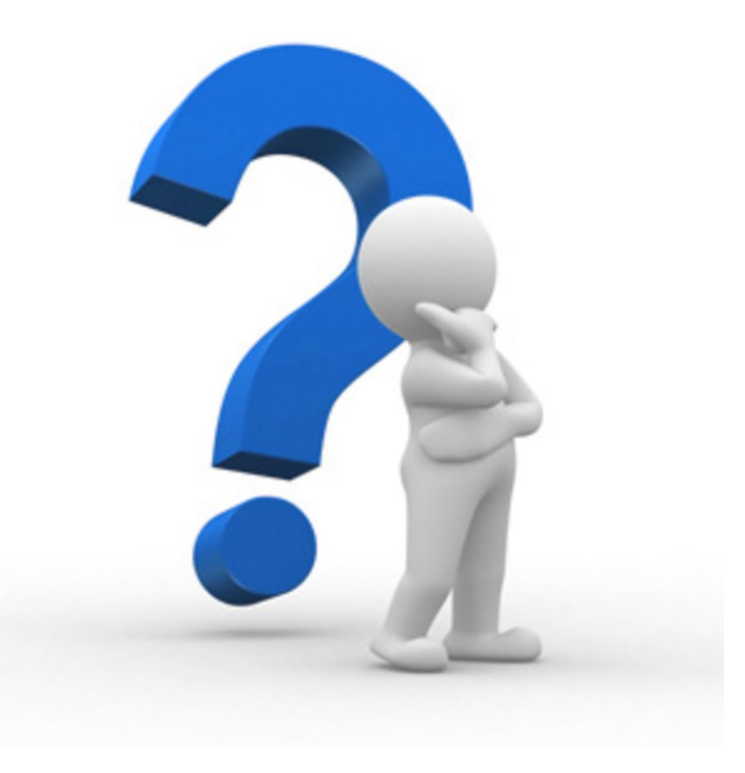

# **Q & A**